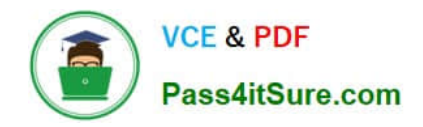

# **MAGENTO2-CERTIFIED-ASSOCIATE-DEVELOPERQ&As**

Magento 2 Certified Associate Developer

## **Pass Magento MAGENTO2-CERTIFIED-ASSOCIATE-DEVELOPER Exam with 100% Guarantee**

Free Download Real Questions & Answers **PDF** and **VCE** file from:

**https://www.pass4itsure.com/magento-2-certified-associate-developer.html**

100% Passing Guarantee 100% Money Back Assurance

Following Questions and Answers are all new published by Magento Official Exam Center

**https://www.pass4itsure.com/magento-2-certified-associate-developer.html** 2024 Latest pass4itsure MAGENTO2-CERTIFIED-ASSOCIATE-DEVELOPER PDF and VCE dumps Download

- **C** Instant Download After Purchase
- **@ 100% Money Back Guarantee**
- 365 Days Free Update

**VCE & PDF** 

Pass4itSure.com

800,000+ Satisfied Customers

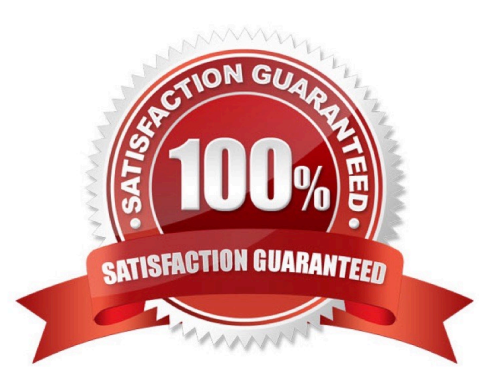

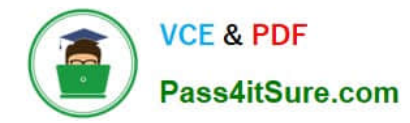

#### **QUESTION 1**

How do you add a foreign key to an existing table created by another module?

- A. Create etc/db schema.xml file with the table node and constraint child node
- B. Run the command bin/magento setup:db-schema:upgrade
- C. This can only be done with raw SQL in a Schema Patch file
- D. Create the etc/db\_constraints.xml file and specify foreign key there in the constraint node

Correct Answer: B

#### **QUESTION 2**

You have configured an event observer to watch the checkout submit all after event using this XML:

```
<event name="checkout submit all after">
  <observer name="exampleObserver" instance="MyCompanyWyModule\Observer\CheckoutObserver" />
</event>
```
#### What is the required class definition for the event observer?

```
A. class CheckoutObserver
      public function exampleObserver(Event\Observer $observer) { /* observer code */ }
    3
```
В. class CheckoutObserver implements Event\ObserverInterface

```
public function execute(Event\Observer $observer) { /* observer code */ }
```
C.

- class CheckoutObserver extends Event\ObserverAbstract
	- public function execute(Event\Observer \$observer) { /\* observer code \*/ }
- 1
- D. class CheckoutObserver implements Event\ObserverInterface

```
public function exampleObserver(Event\Observer $observer) { /* observer code */ }
```

```
A. B. C. D.
```
١

Correct Answer: B

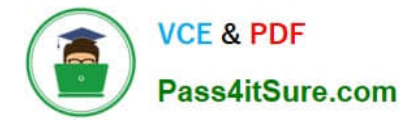

#### **QUESTION 3**

Which two tasks are supported by Magento CLI? (Choose two.)

- A. Customer password reset
- B. Clearing cache
- C. Codebase deployment from developer machine to staging server
- D. Administrator account creation

Correct Answer: BC

Reference: https://www.magestore.com/magento-2-tutorial/3464-2/

#### **QUESTION 4**

You want to remove a column introduced by a third-party extension via declarative schema. How do you do that?

- A. Create the etc/db\_schema.xml file and specify disable="true" on the column
- B. Modify the original etc/db\_schema.xml file and remove the column from there
- C. Create a SchemaPatch file and remove the column programmatically
- D. Copy the etc/db\_schema.xml file into your module and remove the column from your copy

Correct Answer: D

#### **QUESTION 5**

\Magento\Sales\Model\Api\OrderRepositoryInterface::getList accepts a SearchCriteriaInterface to filter and sort information.

What class assists in creating an instance for SearchCriteriaInterface?

- A. \Magento\Framework\Api\SearchCriteriaFactory
- B. \Magento\Framework\Api\SearchCriteriaBuilder
- C. \Magento\Sales\Model\Order\SearchCriteria
- D. \Magento\Backend\Api\SearchCriteriaGenerator

Correct Answer: B

Reference: https://github.com/magento/magento2/blob/2.3/lib/internal/Magento/Framework/Api/ SearchCriteriaInterface.php

### [Latest MAGENTO2-CERTIF](https://www.pass4itsure.com/magento-2-certified-associate-developer.html) [MAGENTO2-CERTIFIED-](https://www.pass4itsure.com/magento-2-certified-associate-developer.html) [MAGENTO2-CERTIFIED-](https://www.pass4itsure.com/magento-2-certified-associate-developer.html)

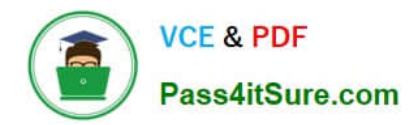

**https://www.pass4itsure.com/magento-2-certified-associate-developer.html** 2024 Latest pass4itsure MAGENTO2-CERTIFIED-ASSOCIATE-DEVELOPER PDF and VCE dumps Download

IED-ASSOCIATE-DEVELOPER Dumps

[ASSOCIATE-DEVELOPER](https://www.pass4itsure.com/magento-2-certified-associate-developer.html) [ASSOCIATE-DEVELOPER](https://www.pass4itsure.com/magento-2-certified-associate-developer.html) [VCE Dumps](https://www.pass4itsure.com/magento-2-certified-associate-developer.html) [Exam Questions](https://www.pass4itsure.com/magento-2-certified-associate-developer.html)